# Faster Coroutine Pipelines: A Reconstruction

Ruben Pieters Tom Schrijvers

1

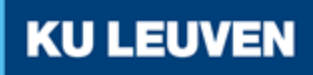

# Stream Processing

## Stream Data Processing

- Large amounts
- **Handle efficiently**

# Stream Data Processing POutput

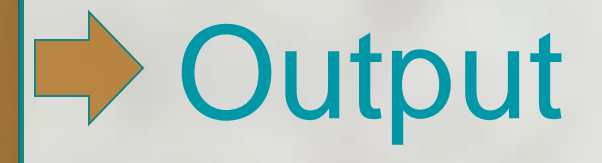

**End result** 

## Side-Effects

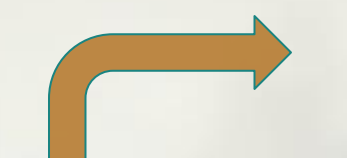

Stream

# Data Processing POutput

Example: read from file, write to database...

## Side-Effects

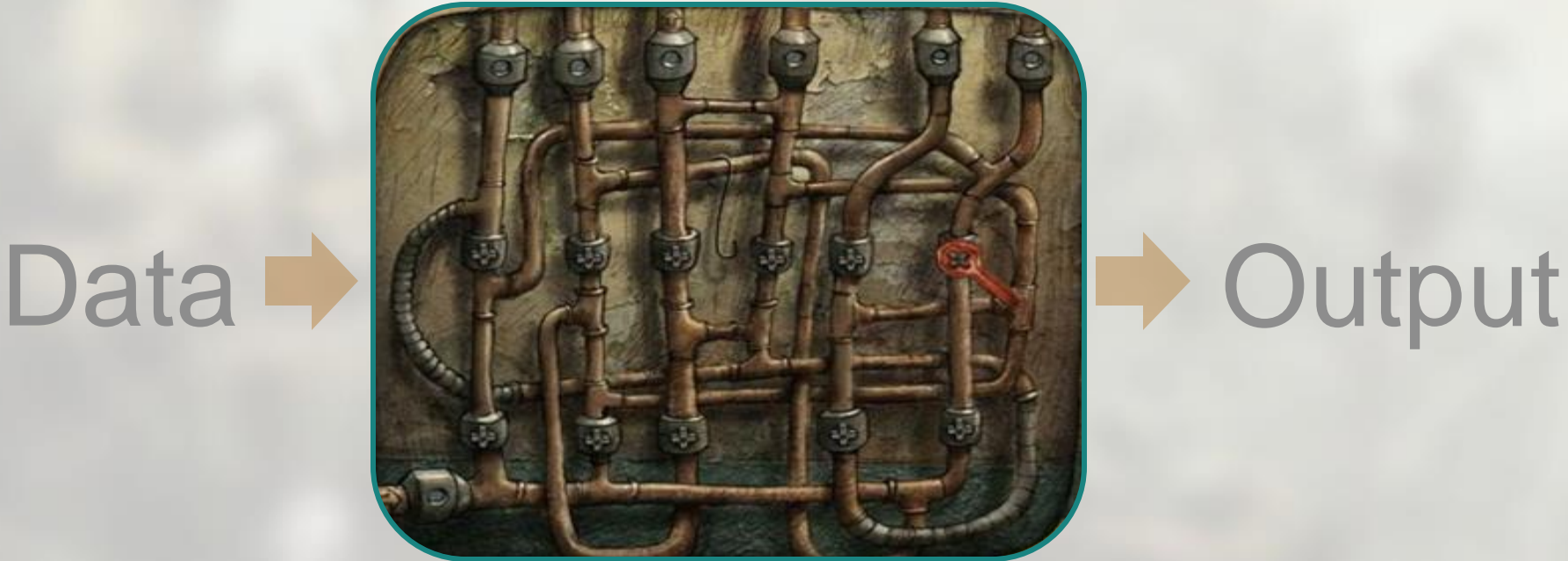

#### ● **Pipes** and **Three-Continuation Approach**

`Faster Coroutine Pipelines` by Spivey `Continuations and Transducer Composition` by Shivers and Might

## **Basic Building Blocks**

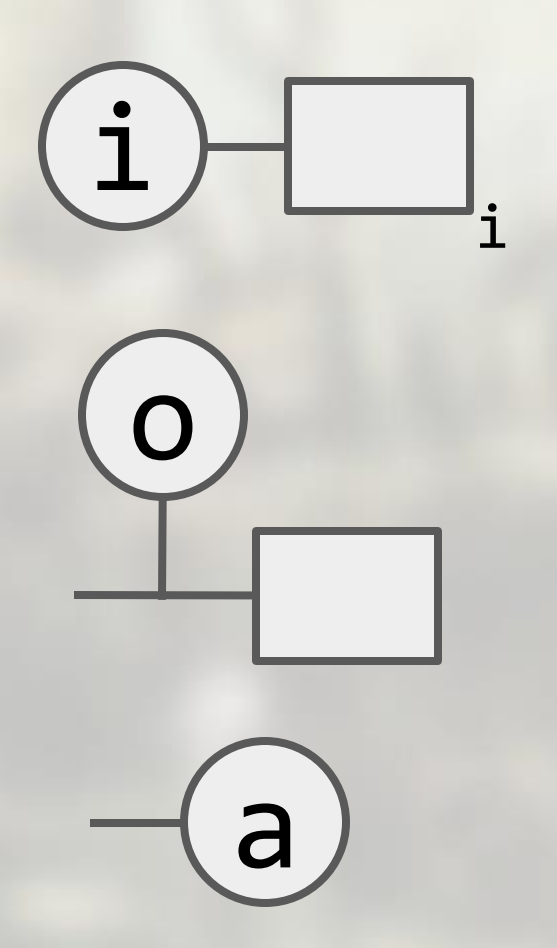

#### Basic Building Blocks: Input

i

- Take a value **i as input**
	- The rest of the pipeline,
		- which **can depend on i**

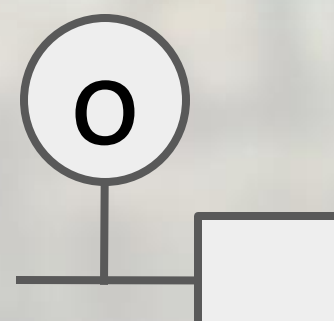

i

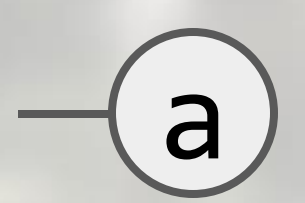

#### Basic Building Blocks: Output

i

a

i

o

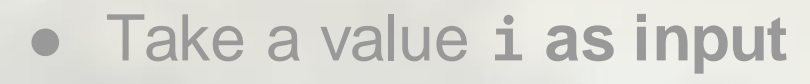

- The rest of the pipeline, which **can depend on i**
- **Output an o** value

The rest of the pipeline

#### Basic Building Blocks: Return

i

a

i

o

- Take a value **i as input**
- The rest of the pipeline, which **can depend on i**
- **Output an o** value
- The rest of the pipeline
- **Return an a value**

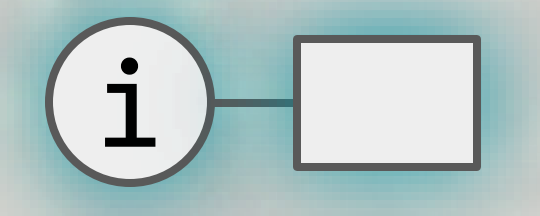

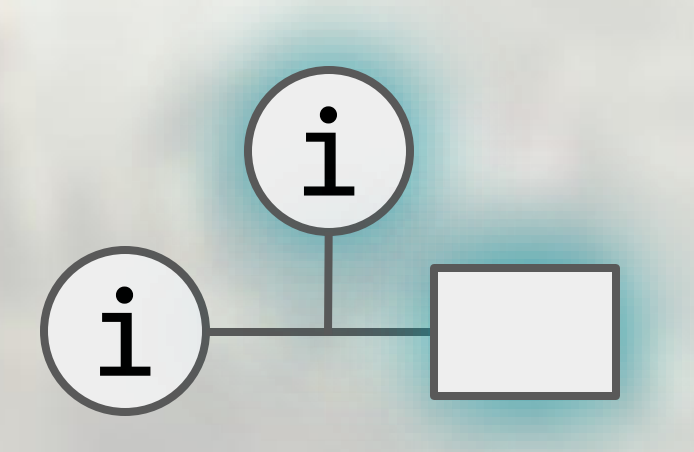

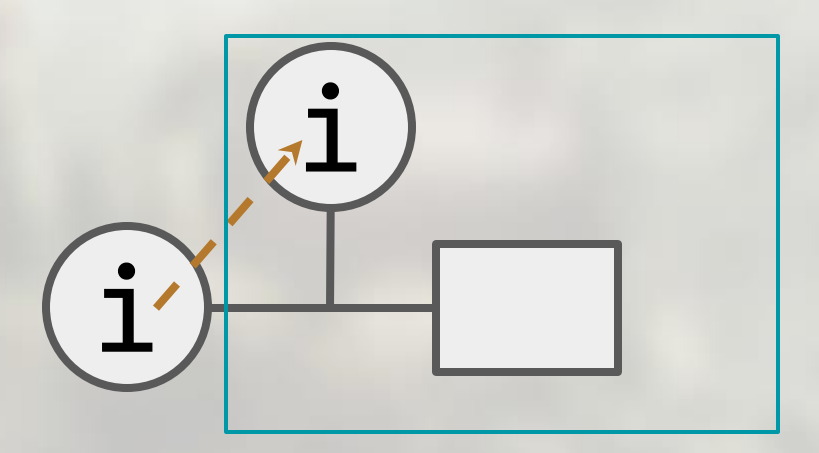

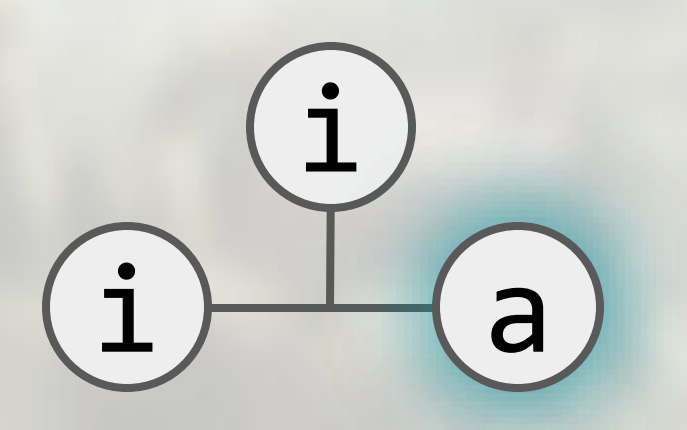

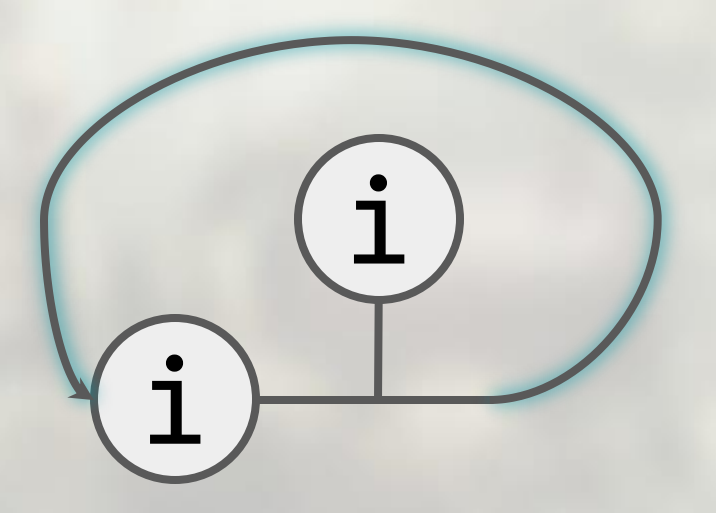

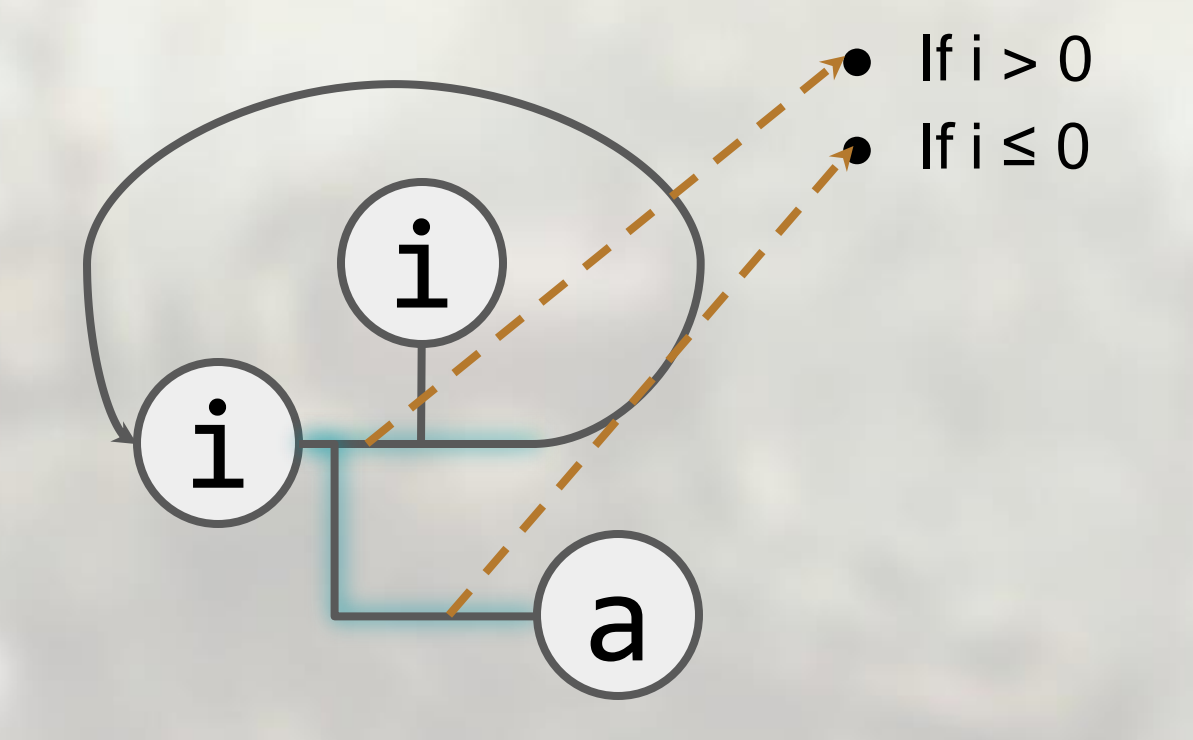

#### Running a Pipeline  $run($  $) =$

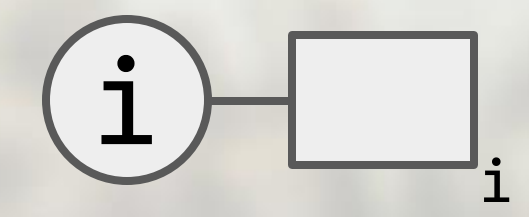

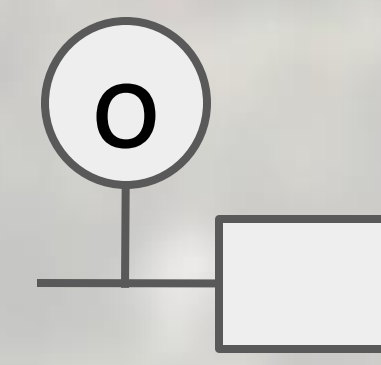

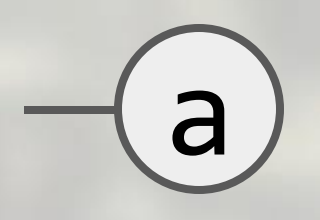

## run( )= Running a Pipeline a i o Ask user for value i' Substitute i with i'  $run($   $)$  Run the rest i=i'

# $run($   $)=$ Running a Pipeline

run( )

a

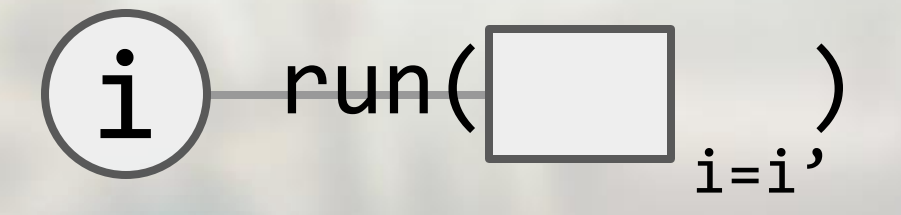

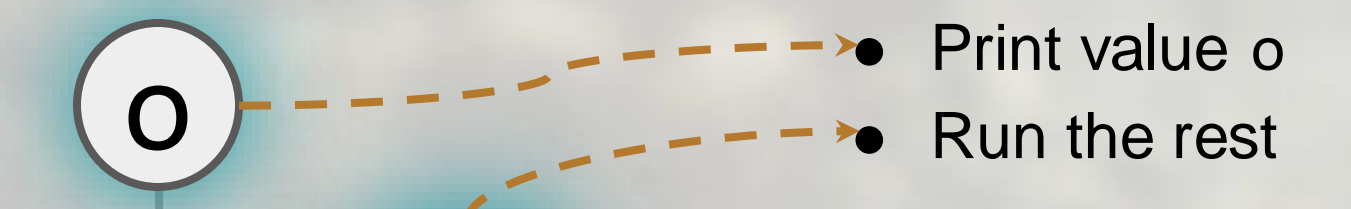

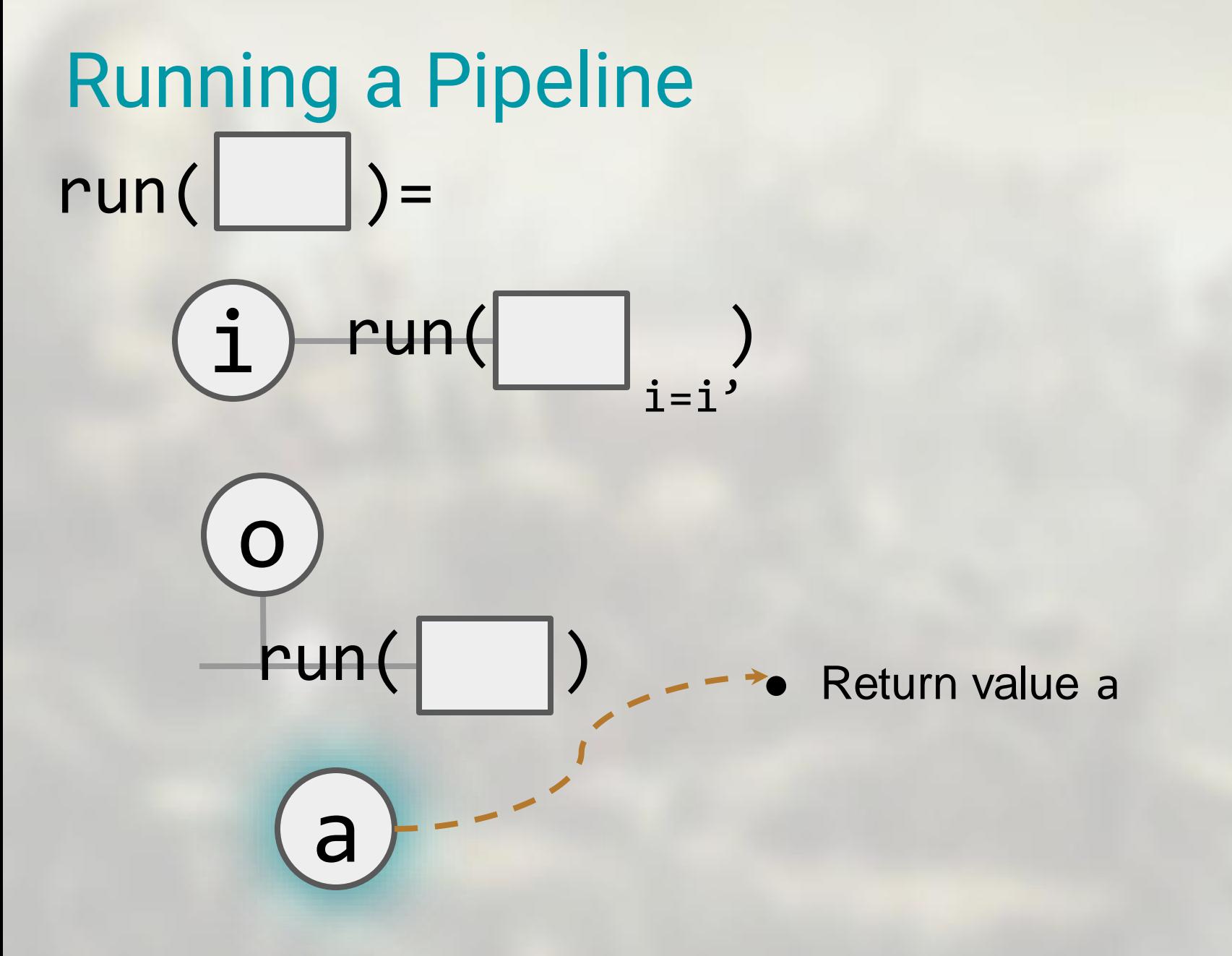

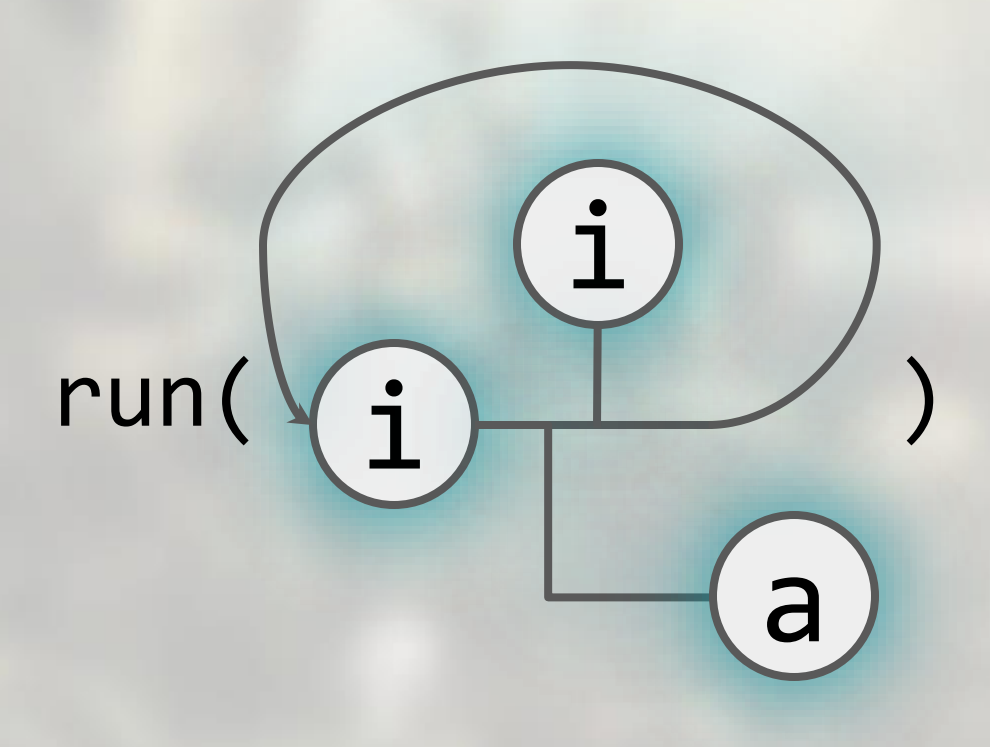

#### run example  $\sum$

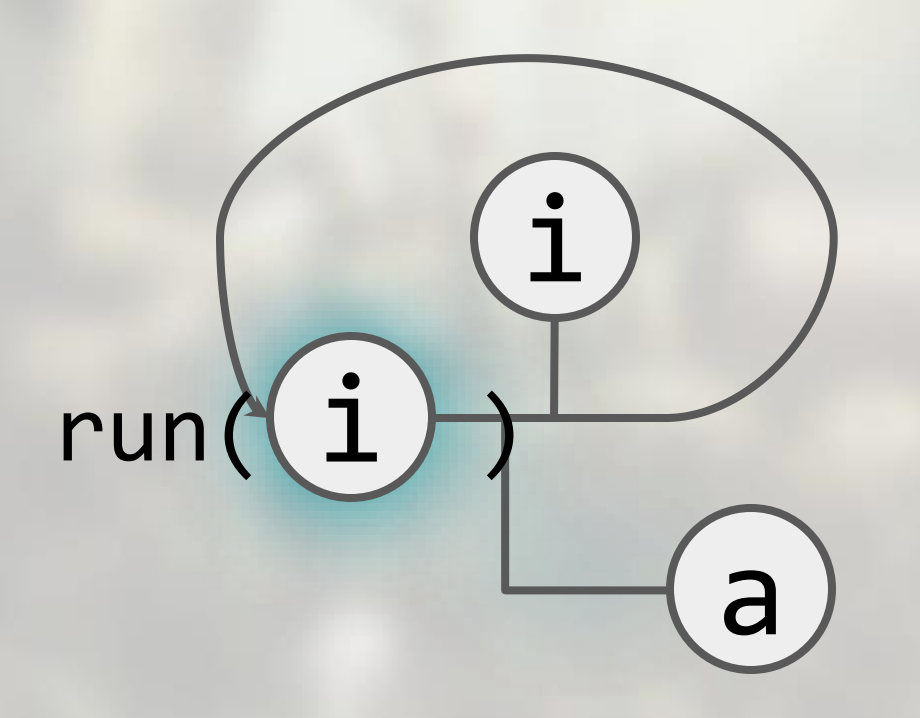

#### > run example input:

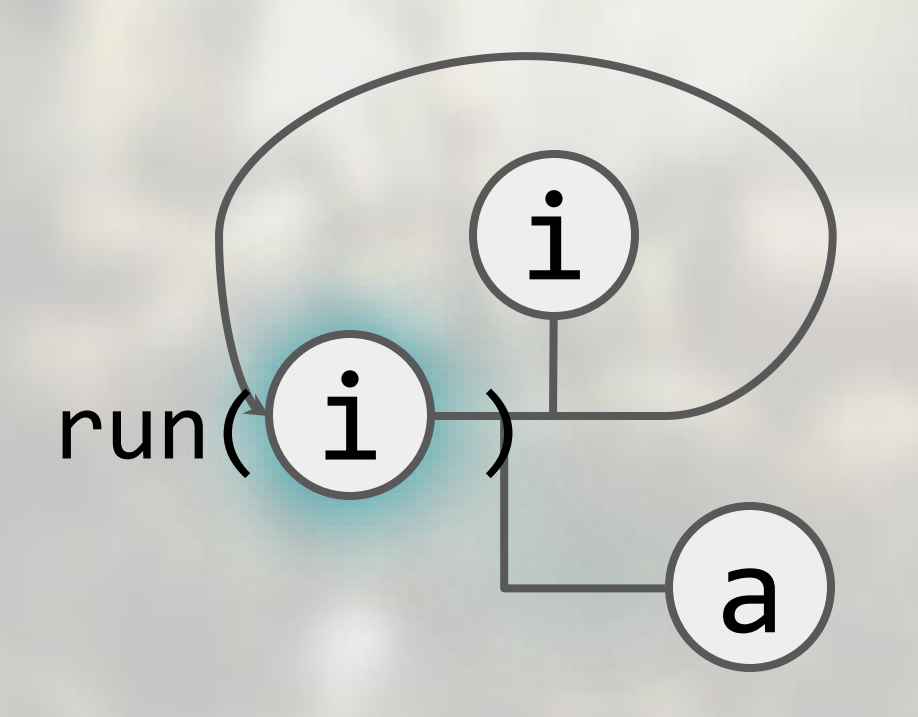

#### > run example input: 42

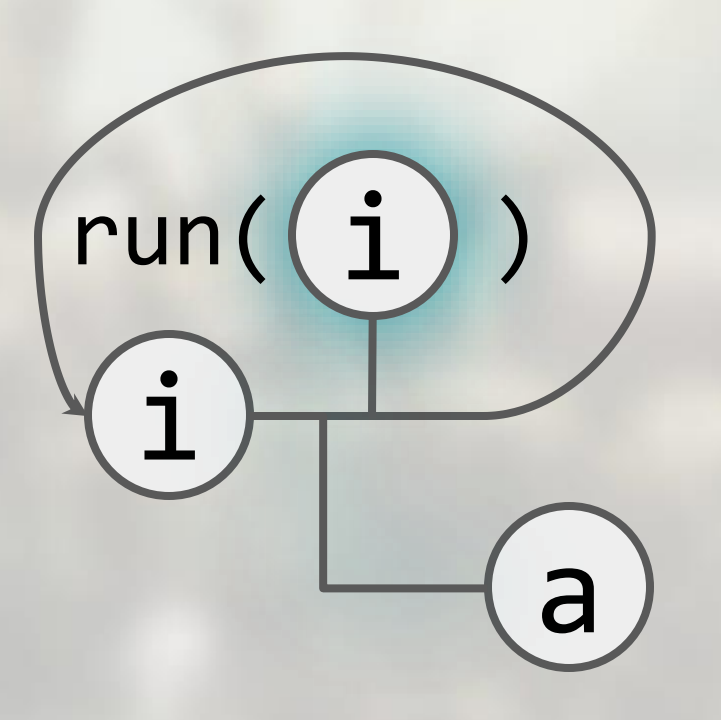

> run example input: 42 output: 42

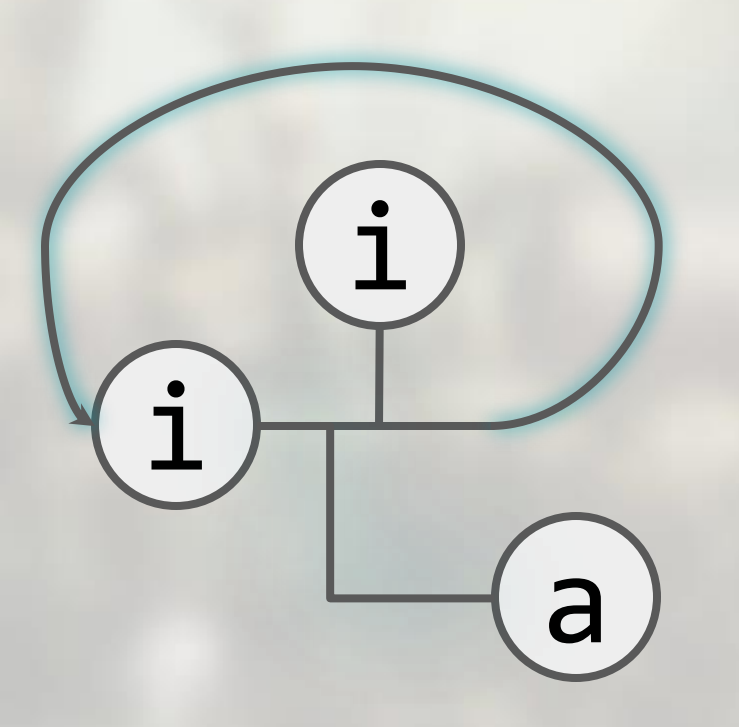

> run example input: 42 output: 42

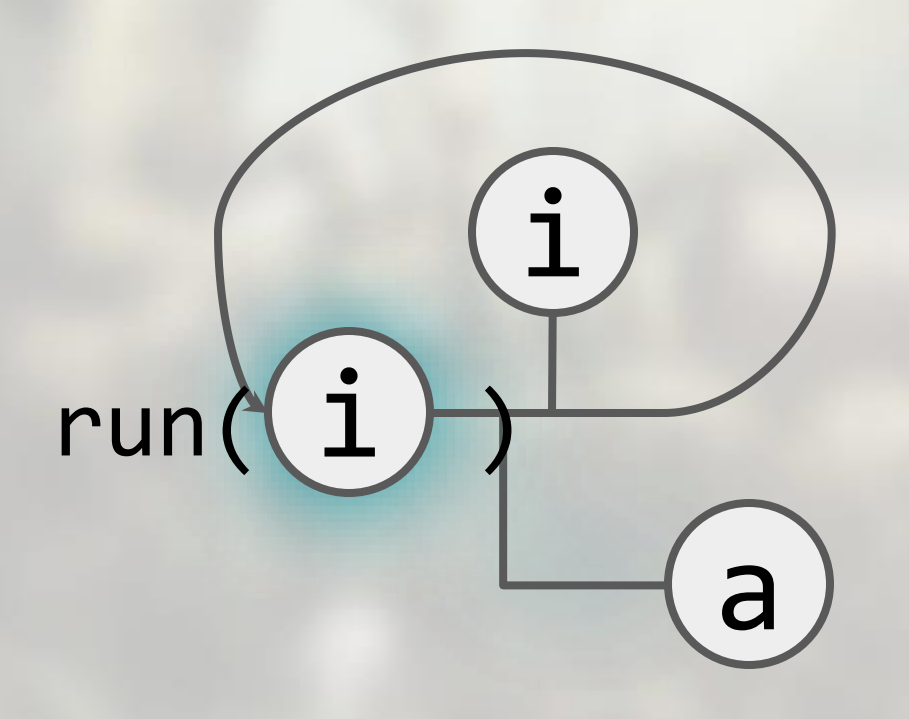

> run example input: 42 output: 42 input: -1

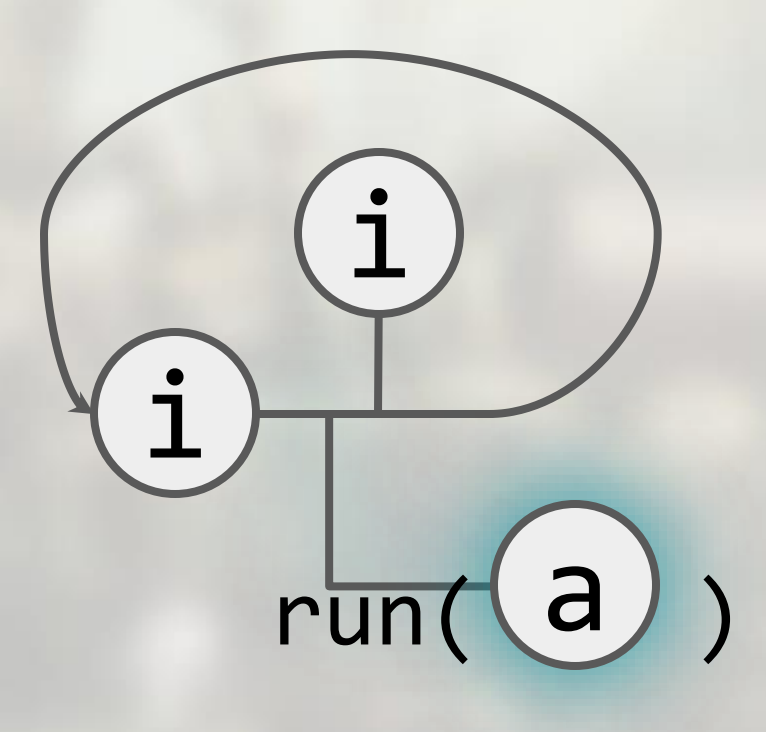

> run example input: 42 output: 42 input: -1 return: a Pipeline finished >

#### **Pipelines as Building Blocks**

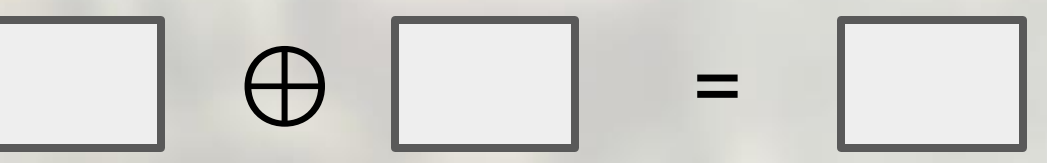

#### **Pipelines as Building Blocks**

#### $merge($  ,  $| ) =$

#### **One-Sided Pipes**

#### **Consumer:**

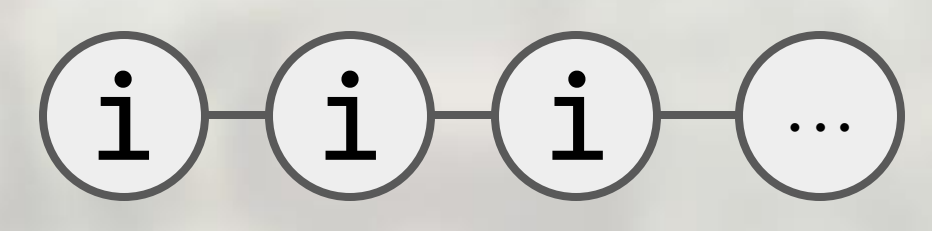

Producer:

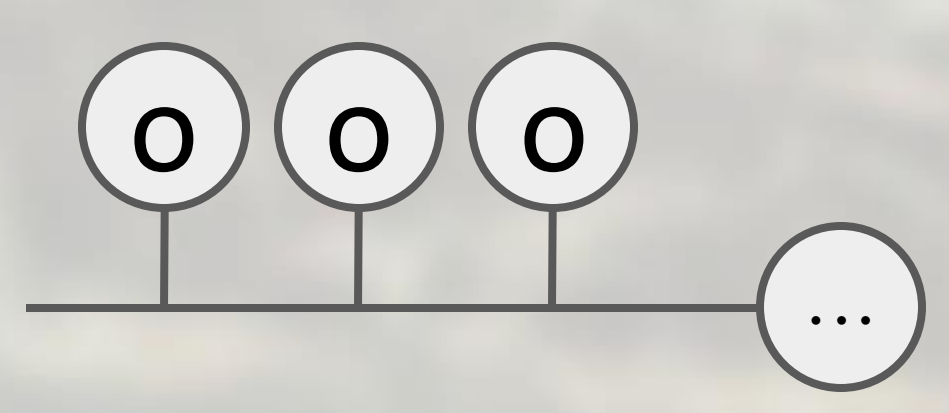

#### **One-Sided Pipes**

#### **Consumer:**  $\mathbf{i}$  $(i)(i)$

#### Producer:

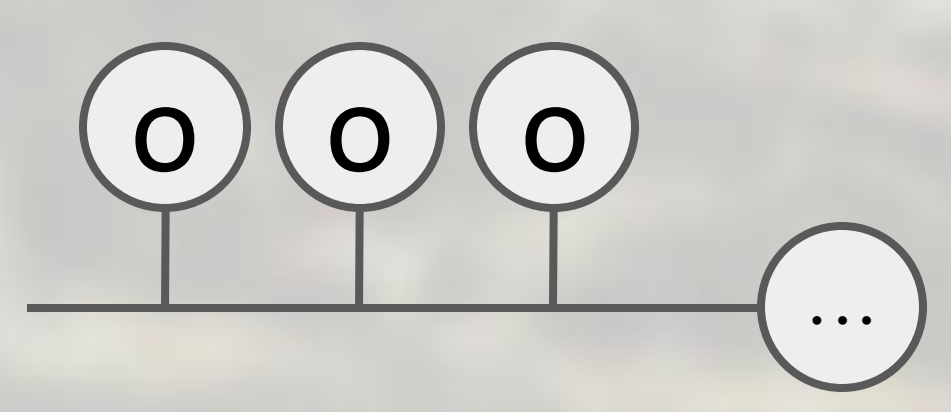

**Only Input** 

 $\cdot$  .  $\cdot$ 

#### One-Sided Pipes

#### Consumer:

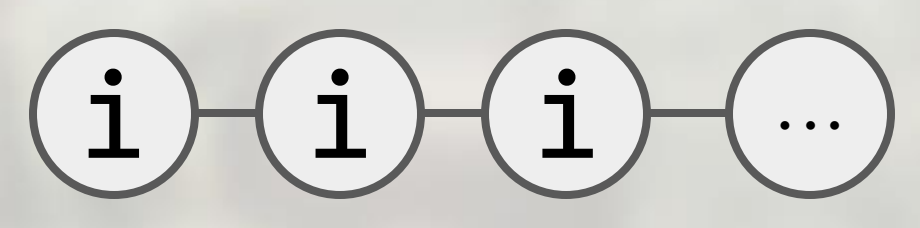

 $O$   $(O)$   $(O)$ 

Producer: Only Output

**...**

![](_page_33_Figure_1.jpeg)

## b  $b)(b)(b)$  $b$   $b$ Downstream: Upstream: **... ...**

![](_page_35_Picture_1.jpeg)

![](_page_36_Picture_1.jpeg)

# **Consumer:**  $\textbf{(i)}\textbf{(i)}\textbf{(i)}\textbf{(i)}$

Producer:

![](_page_37_Figure_3.jpeg)

#### Consumer:

Producer: data Consumer  $i = C$  (i -> Consumer i) C (\i<sub>0</sub> -> C (\i<sub>1</sub> -> C (...)))

data Producer o = P o (Producer o)  $P$  O<sub>0</sub> (P O<sub>1</sub> (P O<sub>2</sub> (...)))

![](_page_39_Figure_0.jpeg)

data Producer o = P o (Producer o)  $P O_0 (P O_1 (P O_2 (...)))$ 

#### Consumer:

#### Producer: data Consumer  $i = c$   $\begin{pmatrix} 0 \\ 0 \end{pmatrix}$   $\begin{pmatrix} 0 \\ 0 \end{pmatrix}$  $C$  ( $\overline{1}_{0}$  ->  $C$  ( $\overline{1}_{1}$  ->  $C$  $\mathsf{O}$ **...**

data Producer o = P o (Producer o)  $P \mid O_{\theta} \mid (P \mid O_1 \mid (P \mid O_2 \mid (\dots)))$ 

#### Consumer:

![](_page_41_Picture_2.jpeg)

: Function

#### Producer:

![](_page_41_Figure_5.jpeg)

**...** : Function

#### **Consumer:**

#### $(i)(i)(i)(i)$ Church

Producer:

![](_page_42_Figure_4.jpeg)

#### Consumer:

$$
\setminus k \rightarrow k \quad (\setminus i_{\emptyset} \rightarrow k \quad (\setminus i_{1} \rightarrow k \quad (\dots)))
$$

Producer:

$$
\begin{array}{ccc} \n\text{R} & \text{->} & k & o_0 & (k & o_1 & (k & o_2 & (...))) \\
\end{array}
$$

 $\kappa$  -> k ( $i_0$  -> k ( $i_1$  -> k (...))) Consumer: run

Producer:  $\kappa \rightarrow \kappa \overline{o_0} (\kappa \overline{o_1} (\kappa o_2 (\ldots)))$ run

# Consumer:

#### $i)$  (i) (i Scott **...**

Producer:

![](_page_45_Figure_4.jpeg)

#### Consumer:

$$
\langle k_{\theta} \rightarrow k_{\theta} \quad (\langle i_{\theta} | k_{1} \rightarrow k_{1} \quad (\langle i_{1} | k_{2} \rightarrow k_{2} \quad (\dots)) \rangle
$$

#### Producer:

$$
\begin{array}{lcl}\n\backslash k_{\theta} & \rightarrow & k_{\theta} & \sigma_{\theta} \\
\end{array}\n\left(\begin{array}{lcl}\n\backslash k_{1} & \rightarrow & k_{1} & \sigma_{1} & (\backslash k_{2} & \rightarrow & k_{2} & \sigma_{2} & (\ldots) \\
\end{array}\right)
$$

Consumer:  $\lambda k_0$  ->  $\overline{k_0}$  ( $\overline{\lambda_0}$   $k_1$  ->  $\overline{k_1}$  ( $\overline{\lambda_1}$   $k_2$  ->  $\overline{k_2}$  (...))) run run run

Producer:  $\kappa_0$  ->  $k_0$   $\overline{o_0}$  ( $\kappa_1$  ->  $\kappa_1$   $o_1$  ( $\kappa_2$  ->  $\overline{k_2}$   $o_2$  (...))) run run run

![](_page_48_Picture_0.jpeg)

![](_page_49_Picture_0.jpeg)

\*Haskell: modulo **newtype** wrappers

#### The Paper

Presents a stepwise approach to arrive at this representation.

### The Paper

![](_page_51_Figure_1.jpeg)

**Infinite Pipes** 

## **Consumer:**

$$
\bigcirc \bigcirc \bigcirc \bigcirc \bigcirc
$$

:  $K_i \rightarrow A$ 

Producer:

![](_page_52_Figure_5.jpeg)

53

![](_page_53_Figure_0.jpeg)

![](_page_54_Figure_0.jpeg)

#### (Not Scott Encoding)

![](_page_55_Picture_0.jpeg)

![](_page_56_Picture_0.jpeg)

## Infinite Pipes: Merge

![](_page_57_Figure_1.jpeg)

 $K_i$  ->  $K_o$  -> A

 $K_b$  ->  $K_o$  -> A

![](_page_57_Figure_4.jpeg)

 $K_i$  ->  $K_b$  -> A

![](_page_58_Figure_0.jpeg)

### **Infinite Pipes: Merge**

![](_page_59_Figure_1.jpeg)

 $K_i$  ->  $K_o$  -> A

 $K_b$  ->  $\overline{A}$ 

![](_page_59_Figure_4.jpeg)

 $K_b$  -> A

![](_page_60_Picture_0.jpeg)

 $K_i$  ->  $K_o$  -> A

![](_page_61_Picture_0.jpeg)

![](_page_62_Figure_0.jpeg)

![](_page_63_Figure_0.jpeg)

Three-Continuation Approach

#### Adding Return?

:  $(A \rightarrow K_b \rightarrow K_c \rightarrow R)$   $\leftarrow$   $\leftarrow$   $(A \rightarrow K_i \rightarrow K_c \rightarrow R)$  $-> K_b -> K_o -> R$  $\times$  K<sub>i</sub>  $>$  K<sub>o</sub>  $>$  R

- :  $(A \rightarrow K_i \rightarrow K_b \rightarrow R)$
- $\rightarrow$  K<sub>i</sub>  $\rightarrow$  K<sub>b</sub>  $\rightarrow$  R

### **Extended To Bidirectional Pipes**

![](_page_65_Figure_1.jpeg)

Request

Respond

Lift

#### **Summary**

b

**• Building Blocks** 

ruben.pieters@cs.kuleuven.be Images source: *Machinarium*

● merge = apply(

b 0 (

i

 $i$   $\perp$   $\vee$   $\qquad$   $\qquad$ 

o

**...**

 $, \underline{\hspace{1cm}}$ 

 $b)(b)(b)$